# **บทที่ 4**

### **แบบจำลองกระบวนการผลิต**

4.1 แบบจำลอง

ใช้แบบจำลองที่เสนอไว้โดย Rase, H.F. (1990) ซึ่งเหมาะสำหรับใช้กับเครื่องปฏิกรณ์ ในกระบวนการผลิตเชิงพาณิชย์ เป็นแบบจำลองที่คุ้นเคยเป็นอย่างดี และมักจะถูกนำมาใช้กันอยู่ เสมอ ซึ่งมีรายละเอียดดังนี

**สมการดุลมวลสาร**

$$
\varepsilon_b \left( \frac{\partial C_j}{\partial t} \right)_{z,r} + \left( \frac{\partial u_r C_j}{\partial Z} \right)_{t,r} - \varepsilon_b D_a \left( \frac{\partial^2 C_j}{\partial Z^2} \right)_{t,r} - \varepsilon_b D_r \left( \frac{\partial^2 C_j}{\partial t_i^2} + \frac{1}{r_t} \frac{\partial C_j}{\partial t_i} \right)_{t,z} = \rho_{s,b} \sum_{n=1}^{nr} v_{jn} \hat{r}_n
$$
\n...(4.1)

โดยที่ component j หมายถึง ลำดับของสารที่เกี่ยวช้อง

**สมการดุลความร้อน**

$$
\left[\varepsilon_{b}(\overline{c_{p}\rho})_{g} + (1 - \varepsilon_{b})(\overline{c_{p}\rho})_{s}\right] \frac{\partial T}{\partial t} + \left(\frac{\partial u_{s}(c_{p}\rho)_{g}T}{\partial Z}\right)_{t} - \lambda_{a}\left(\frac{\partial^{2}T}{\partial Z^{2}}\right)_{t}
$$
\n...(4.2)\n
$$
-\lambda_{1}\left(\frac{\partial^{2}T}{\partial t_{i}^{2}} + \frac{1}{r_{i}}\frac{\partial T}{\partial t_{i}}\right)_{t, z} = \rho_{s,b}\sum_{n=1}^{nr}(-\Delta H_{n})\hat{r}_{n}
$$

และในการนำมาใช้กับงานวิจัยนี้ จำเป็นต้องมีการดัดแปลง (Simplification) เพื่อให้เหมาร สมกับการดำเนินการวิจัยต่อไป จำต้องอาศัยสมมติฐานต่างๆ ดังนี

1.ก๊าชมีคุณสมบัติเป็นก๊าซอุดมคติ (Ideal gas) เนื่องจากในเครื่องปฏิกรณ์ มีความดันตํ่า  $(-1)$  atm) และอุณหภูมิสูง (400-600  $^{\circ}$ C)

2.ค่าความจุความร้อน(Heat Capacity) ของก๊าซ(cpse) และตัวเร่งปฏิกิริยา(cps) ถูกสมมติให้ คงที่

3. mass and heat dispersion ในแนวแกนเครื่องปฏิกรณ์ มีค่าตํ่ามาก จนไม่มีผลต่อการทำ งานของเครื่องปฏิกรณ์ ถ้าออกแบบเครื่องปฏิกรณ์ ตามเงื่อนไข ที่ได้จากการศึกษาและรวบรวมของ Rase(1990) คอ

$$
L \geqslant 50
$$
  
\nD<sub>p</sub>  
\n[a<sub>0</sub> L : ความถึกของชั้นตัวเร่งปฏิกิริยา  
\nD<sub>p</sub>: ขนาดตัวเร่งปฏิกิริยา  
\nและในงานวิจัยนี้ เครื่องปฏิกรณ์ที่ทำการทคลอง อยู่ภาษาใต้(จื่อนไขนี้

4. mass and heat dispersion ในแนวรัศมีเครื่องปฏิกรณ์ มีค่าตํ่ามาก จนไม่มีผลต่อการทำ งานของเครื่องปฏิกรณ์

' จากการศึกษาและรวบรวมของ Rase(1990) การทำงานของเครื่องปฏิกรณ์ชนิดที่ไม่มีการ สูญเสียความร้อน (adiabatic) และมีเสันผ่านศูนย์กลางขนาดใหญ่ ตังเช่นเครื่องปฏิกรณ์ที่ใช้ในเชิง อุตสาหกรรม จะมีผลกระทบที่เกิดจากผนัง(wall effect)yอย ทำให้ค่า mass and heat dispersion ใน แนวรัศมี มีค่าตํ่ามาก

และในงานวิจัยนี้ เครื่องปฏิกรณ์ที่ทำการทดลอง อยู่ภายใต้เงื่อนไขนี้

5. ใช้หน่วยความเข้มช้นเป็น (% by volume) หรือก็คือ (% by mol) นั่นเอง ในงานวิจัยนิ ด้วยเพื่อให้สะดวกในการนำไปใช้กับการปฏิบัติงานจริงในอุตสาหกรรม ซึ่งใช้หน่วยของความเข้ม ข้นก๊าซเป็น (% by volume) อยู่ และสามารถแปรรูปของความเข้มข้น ให้อยู่ในรูป

### $C_i = C_b y_i$

6. ในการเกิดปฏิกิริยา การเปลี่ยนแปลงจำนวนโมลรวมของทั้งระบบ เปลี่ยนแปลงน้อย ส่ง  $\kappa$ ลให้พจน์  $\iota_{\kappa} C_{\kappa}$  คงที่

**ส่วน c b ขึ้นอยู่กับอุณหภูมิ**

 $7.$ เพื่อให้สอดคล้องกับ สมมติฐานข้อ 5 ในสมการดุลความร้อน จึงแทนพจน์ (c<sub>p</sub>p)<sub>s</sub> ด้วย พจน์  $(c_{p,g}C_b)$ 

ร-ได้รวมเอาผลต่างความเข้มข้นระหว่างเฟส (interphase concentration gradient) ในแบบ จำลอง สำหรับในกรณีที่อัตราเร็วของปฏิกิริยาเร็วมาก ซึ่งการถ่ายเทมวลสารจากกระแสก๊าซ(bulk) ผ่านการด้านทานชั้นฟิล์มเข้าสู่ตัวเร่งปฏิกิริยาอาจข้ากว่า ทำให้ความเข้มข้นมวลสารที่เข้าถึงผิวตัว เร่งปฏิกิริยาแตกต่างจากกระแสก๊าซ

9. การคำนวณสมการอัตราเร็วของปฏิกิริยาใช้ ความเช้มข้นของสารและอุณหภูมิ ที่สภาวะ ผิวตัวเร่งปฏิกิริยา

10. ก๊าชซัลเฟอร์ไดออกไซด์เป็นสารตังต้นที่มีปริมาณจำกัด (limited reactant) และปฏิกิริยา เกิดขึ้นุเพียงปฏิกิริยาเดียวเท่าในั้น จึงสามารถใช้สมการดุลมวลสารสารสำหรับก๊าซชัลเฟอร์ ไดออกไซด์ เพียงสมการเดียวเท่าใภั้น

ตังนั้น จะสามารถตัดแปลง ไต้สมการแบบจำลองเป็นตังนี

### **ส ม ก า ร ด ุล ม ว ล ส า ร**

$$
\varepsilon_b C_b \frac{\partial y_{SO2}}{\partial t} + u_s C_b \frac{\partial y_{SO2}}{\partial Z} = \rho_{s,b} v_{SO2} \hat{r}_{SO2} \qquad \qquad \dots \dots \dots \dots (4.1a)
$$

 $B.C.1 : Z = 0$ , all  $t$ ;  $y_{SO2} = y_{SO2, feed}$ B.C.2 :  $Z = n$ , all  $t$ ;  $\frac{\partial y_{SO2}}{\partial t} = 0$ I.C. :  $t = 0$ , all Z;  $y_{SO2} = y_{SO2,init}$ 

### **สมการดุลความร้อน**

$$
(\varepsilon_b c_{\rho,g} C_b + (1 - \varepsilon_b) \rho_s c_{\rho,s}) \frac{\partial T}{\partial t} + c_{\rho,g} u_s C_b \frac{\partial T}{\partial Z} = \rho_{s,b} \Delta H_{SO2} \hat{r}_{SO2} \quad ...(4.2a)
$$

 $B.C.1 : Z = 0$ , all *t*;  $T = T_{\text{feed}}$ **B.C.2:**  $Z = n$ , all  $t$ ;  $\frac{\partial T}{\partial z} = 0$ I.C. : $t = 0$ , all Z;  $T = T_{init}$ 

$$
\begin{aligned} \text{Im}\,0\\ \mathbf{v}_{SO2}\,\rho_{s,b}\hat{r}_{SO2} &= a. W_{SO2} \\ &= a. k_c. C_b(\mathbf{y}_{SO2,s} - \mathbf{y}_{SO2,b}) \\ &= \eta(T). R(\mathbf{y}_{SO2,s}, T)...(4.3) \end{aligned}
$$

ร่วมกับสมการอัตราเร็วปฏิกิริยา Kadlec et al. (1972) อ้างถึงใน Snyder et al. (1993)

$$
R = k_{km} \times \frac{\left(y_{SO2} y_{O2} P^{15} - y_{SO3} P / K_{p}\right) (1 - \varepsilon_{p}) \rho_{solid}}{(101.325 kPa)^{15}} \qquad \qquad \text{[mol/m}^{3} \text{ s}] \dots (4.4)
$$
\n
$$
k_{kin} = 6.04 \times 10^{12} \exp \frac{-135,623.4}{R T} \qquad \qquad \text{[mol/kg/hr]} \dots (4.5)
$$

ร่วมกับ่ค่าคงที่ปฏิกิริยา Fogler (1986) อ้างถึงใน Snyder et al. (1993) ซึ่งตรงกับค่าจากตารางทาง เทอร์โมไดนามิกของ JANAF (1971) อ้างถึงใน Fogler (1992)

$$
K_{\rho} = 0.999344 \exp(\frac{98,351.9}{R_{gas}T_{\rho}} - 11.24)
$$
 [kPa<sup>-0.5</sup>] ....(4.6)

ส่วนค่า Effectiveness factor( $\eta$ ) สามารถคำนวณโดยต้องอาศัยค่า Thiele's modulus(hs) ทั้งนี้ Thiele's modulus(h<sub>s</sub>) Kadlec et al. (1972) อ้างถึงใน Snyder et al. (1993) สามารถหาได้จาก

$$
h_s = \frac{d_p^2 \nu_0 (T_p / 273.16 K)(101,325 kPa / P) k_{km}}{4V_g D_{\text{eff},SO2}} \quad \dots \dots (4.7)
$$

 $R_{gas}T_p$ 

และ Effectiveness factor( $\eta$ ) สามารถหาได้จาก

$$
\eta = \frac{h_s + C}{Ah_s + B} \text{ for } 3 \langle h_s \langle 400 \dots (4.8) \rangle
$$
  
\nInuvi  $A = 8.52518$   
\n $B = 539.706$   
\nC = 503.004

$$
M\vec{50} \qquad \eta = A(h_s)^B \text{ for } h_s \ge 400 \qquad ...(4.9)
$$
\n
$$
\text{Im} \,\nu \vec{n} \qquad A = 3.8299
$$
\n
$$
B = -0.46784
$$

 $\cdot$ 

และเพื่อการสะควกในการคำนวณจึงต้องจัครูปแบบจำลองจากสมการ (4.1a) และ (4.2a)ให้ เหมาะสมต่อไป

$$
\varepsilon_b C_b \frac{\partial y_{S22}}{\partial t} = -uC_b \frac{\partial y_{S22}}{\partial z} + aW_{S22} \qquad \qquad \dots \dots \dots \dots \dots (4.1b)
$$

$$
\frac{\partial y_{SO2}}{\partial t} = A \frac{\partial y_{SO2}}{\partial Z} + A' W_{(2)2} \dots \dots \dots \dots (4.1c)
$$

$$
\frac{\partial y_{SO2}}{\partial t} = A \frac{\partial y_{SO2}}{\partial z} + A' \bullet f(y_{SO2,b}, T) \dots \dots \dots \dots (4.1d)
$$

โดยที่

$$
A = \frac{-u}{\varepsilon_b}; A' = \frac{1}{\varepsilon_b}; f(y_{SO2,b}, T) = a. k_c.(y_b - y_s)
$$

## สมการดุลความร้อน

$$
(\varepsilon_b c_{p,g} C_b + (1 - \varepsilon_b) \rho_s c_{p,s}) \frac{\partial T}{\partial t} = -c_{p,g} u_s C_b \frac{\partial T}{\partial Z} + \rho_{s,b} \Delta H_{SO2} \eta(T) R(y_{SO2,s}, T) \dots (4.2b)
$$

$$
(\varepsilon_b c_{\rho,g} C_b + \rho_{s,b} c_{\rho,s}) \frac{\partial T}{\partial t} = -c_{\rho,g} u_s C_b \frac{\partial T}{\partial z} + \rho_{s,b} \Delta H_{SO2} \eta(T) R(y_{SO2,s}, T); \tag{4.2c}
$$

$$
\frac{\partial T}{\partial t} = B \frac{\partial T}{\partial Z} + B' \bullet f(y_{SO2,s}, T) \quad \dots (4.2d)
$$

โดยที่

$$
B = \frac{-c_{\rho,g}u_sC_b}{(\varepsilon_b c_{\rho,g}C_b + \rho_{s,b}c_{\rho,s})}; B' = \frac{\rho_{s,b}\Delta H_{SO2}}{(\varepsilon_b c_{\rho,g}C_b + \rho_{s,b}c_{\rho,s})}; f(\gamma_{SO2},T) = \eta(T)R(\gamma_{SO2,s},T)
$$

### 4.2 แก้สมการด้วยวธ Finite Difference

เมื่อทำการแทนค่าเทอมต่างๆ ในสมการ(4.1๗)และ(4.2d) ทีอยู่ในรูปอนุพันธ์(differential )ด้วยเทอมผลต่าง (difference) จะได้สมการรูปผลต่าง ตามสมการ (4.1e)ltละ(4.2e)

#### **สมการดุลมวลสาร**

 $\mu$ ทนค่า  $\frac{\partial y}{\partial t} = \frac{y_i^{n+1} - y_i^{n+1}}{1 + y_i^{n+1}}$  $\frac{\partial y}{\partial y}$   $\frac{y_{i+1}^{n+1} - y_{i-1}^{n+1}}{y_{i+1}^{n+1}}$  $\overline{\partial Z}$  =  $\overline{\Delta Z}$ โดย สัญลักษณ์ ตัวยก เป็นตัวแปรด้านเวลา ด้วยการประมาณแบบก้าวหน้า (forward approximation) ด้วยการประมาณแบบค่ากลาง (central approximation)

สัญลักษณ์ ตัวห้อย เป็นตัวแปรด้านระยะทาง

จะได้

$$
\frac{y_i^{n+1} - y_i^n}{\Delta t} = A \frac{y_{i+1}^{n+1} - y_{i-1}^{n+1}}{2\Delta Z} + A'f(y_i^n, T_i^n) \dots (4.1e)
$$
  

$$
A''y_{i-1}^{n+1} + y_i^{n+1} - A''y_{i+1}^{n+1} = y_i^n + F_i^n \dots (4.1f)
$$

$$
\begin{aligned}\n\text{Im} \mathbf{u} \qquad A'' &= A \Delta t / 2 \Delta Z \\
F^{\mathbf{n}}_{\phantom{\mathbf{n}}} &= A \mathit{f}(\mathbf{y}^{\mathbf{n}}_{\phantom{\mathbf{n}}b} T^{\mathbf{n}}) \Delta t\n\end{aligned}
$$

ซึ่งเงื่อนไขขอบเขตและสภาวะเริ่มด้น จะถูกเปลี่ยนแปลงเป็น

$$
B.C.1 \qquad y_1^{n+1} = y_0
$$

B.C.2 
$$
\frac{y_{m+1}^{n+1} - y_m^{n+1}}{y_m} = 0
$$

1. C.  
\n
$$
\Delta t
$$
\n1. C.  
\n
$$
y^{0}_{SO2,i} = y_{SO2,init} ; i = 1, 2, 3, ..., n
$$

จัดรูปเพื่อแก้สมการ ด้วยวิธี Tridiagonal method โดยในแต่ละช่วงเวลาแบ่งระยะทางเป็น m จุด

$$
b_1 y_1^{n+1} = d_1 \qquad a_1 = 0 \quad b_1 = 1 \quad c_1 = 0 \quad d_1 = y_0
$$
\n
$$
a_i y_{i-1}^{n+1} + b_i y_i^{n+1} + c_i y_{i+1}^{n+1} = d_i \quad (i = 2,...,m-1) \quad a_i = A^{\prime \prime} b_i = 1 \quad c_i = -A^{\prime \prime \prime} d_i
$$
\n
$$
= y_i^{\prime \prime \prime} + F^{\prime \prime}{}_{i} a_{m} y_{m-1}^{n+1} + b_m y_{m}^{n+1} = d_m \qquad a_m = 1 \quad b_m = -1 \quad c_m = 0 \quad d_m = 0
$$

**ังนั้น สามารถหาค่า /" 4สำหรับค่า** *k = 1***...***m* **ไค้ตามสมการ**

$$
y^{n+l}_{k} = p_{k} - h_{k}y^{n+l}_{k+l} \qquad (k = 1,...,m)
$$
  
\n
$$
h_{k+l} = c_{k+l}/(b_{k+l}-a_{k+l}h_{k}) \qquad h_{0=0} \ (k = 1,...,m-l)
$$
  
\n
$$
p_{k+l} = (d_{k+l}-a_{k+l}p_{k})/(b_{k+l}-a_{k+l}h_{k}) \qquad k_{0} = 0 \quad (k = 1,...,m-l)
$$

### สมการดุลความร้อน

**แทนค่า**  $T^{n+1} - T^n$  $\partial f$  $\partial T$   $T_{i+1}^{n+1}$ **ด้วยการประมาณแบบก้าวหน้า forward approximation**  $T_{i-1}^{n+1}$  $\overline{\partial Z}$  =  $\overline{\partial Z}$ **o'** *QS* **Cj| โดย สัญลักษณ์ ตัวยก เป็นตัวแปรด้านเวลา ด้วยการประมาณแบบค่ากลาง central approximation**

**สัญลักษณ์ ตัวห้อย เป็นตัวแปรด้านระยะทาง**

$$
\frac{T_i^{n+1} - T_i^n}{\Delta t} = B \frac{T_{i+1}^{n+1} - T_{i-1}^{n+1}}{2\Delta Z} + B'f(y_i^n, T_i^n) \dots (4.2e)
$$

$$
B''T_{i-1}^{n+1} + T_i^{n+1} - B''T_{i+1}^{n+1} = T_i^n + G_i^n \dots (4.2f)
$$

$$
\begin{aligned}\n\text{Im}\, & B^{n} = B \Delta t / 2 \Delta Z \\
& G^{n} = B \mathit{f}(\mathit{y}^{n}{}_{b} T^{n} \mathit{y} \Delta t)\n\end{aligned}
$$

**ซึ่งเงื่อนไขขอบเขตและสภาวะเริ่มด้น จะถูกเปลี่ยนแปลงเป็น**

$$
B.C.1 \qquad T_1^{n+1} = T_0
$$

B.C.2 
$$
\frac{T_{m+1}^{n+1} - T_m^{n+1}}{2}
$$

$$
B.C.2 \qquad \qquad \overline{\Delta t} = 0
$$

**I.C**  $T^0$ <sub>*i*</sub> =  $T_{init}$ *; i=1,2,3,...,n* 

จัดรูปเพื่อแก้สมการ ด้วยวิธี Tridiagonal method โดยในแต่ละช่วงเวลาแบ่งระยะทางเป็น m จุด

 $a_1 = 0$   $b_1 = 1$   $c_1 = 0$   $d_1 = T_0$  $a_i T_{i-1}^{n+1} + b_i T_i^{n+1} + c_i T_{i+1}^{n+1} = d_i$  (*i*=2,...,*m*-*l*)  $a_i = B'' b_i = I$   $c_i = -B'' d_i = y_i^n + F^n$  $a_{m}T_{m-1}^{n+1}+b_{m}T_{m}^{n+1}$  $a_m = 1$   $b_m = -1$   $c_m = 0$   $d_m = 0$ 

และสามารถหาค่า *f ' \* สำหรับค่า *k* = /...*m* ได้ตามสมการ

$$
T^{n+1}{}_{k} = p_{k} - h_{k} T^{n+1}{}_{k} \qquad (k = 1,...,m)
$$
  
\n
$$
h_{k+1} = c_{k+1}/(b_{k+1} - a_{k+1} h_{k}) \qquad h_{0} = 0 \quad (k = 1,...,m-1)
$$
  
\n
$$
p_{k+1} = (d_{k+1} - a_{k+1} h_{k})/(b_{k+1} - a_{k+1} h_{k}) \qquad k_{0} = 0 \quad (k = 1,...,m-1)
$$

ที่มาและวิธีการแก้สมการตามวิธี Tridiagonal แสดงอยู่ใน ภาคผนวก ข

4.3 ลำดับการทำงานของโปรแกรมคอมพิวเตอร์

ลำดับการทำงานของโปรแกรมคอมพิวเตอร์ ซึ่งใช้เพื่อการคำนวณผลการทำงานของแบบ จำลองเครื่องปฏิกรณ์ สามารถแสดงได้ดัง

- า. เริ่มด้นจากการกำหนดค่าตัวแปรต่างๆของเครื่องปฏิกรณ์ เช่น ขนาดของเครื่องปฏิกรณ์ จำนวน และ ขนาดของตัวเร่งปฏิกิริยา
- 2. ป็อนค่าสภาวะเริ่มด้น ของกาซที่ป็อนเช้าสู่เครื่องปฏิกรณ์ เช่น อัตราการป้อน อุณหภูมิ ความเข้ม ข้นซัลเฟอร์ไดออกไซด์
- 3. เริ่มคำนวณค่า อุณหภูมิและความเข้มข้นซัลเฟอร์ไดออกไซด์ทุกช่วงระยะทาง ( Distance step) ตั้งแต่ทางเข้าจนถึงทางออก จากเครื่องปฏิกรณ์ ของเวลาที่แปรเปลี่ยนใน 1 ช่วงเว้ลา
	- 3.1 นำค่าตัวแปรจากข้อ (1) และข้อ (2) มาคำนวณตัวแปร ของสมการที่ (4.If) และ(4.2f) โดย คำนวณหาค่าคงที่  $\mathtt{A},\mathtt{A}',\mathtt{B}$  และ  $\mathtt{B}'$

3.2 แก้สมการของสมการที่ (4.10 และ (4.20 ด้วยวิธี Finite Difference ร่วมกับวิธี Tridiagonal

- $-$  โดยแบ่งด้านระยะทางออกเป็น 50 nodes( $\Delta$ Z)
- $\overline{\phantom{a}}$  และคำนวณค้ำนเวลาเพิ่มครั้งละ 1 วินาที( $\Delta$ t)
- คำนวณหาค่าคงที่ $\overrightarrow{A}$   $\overrightarrow{F}_i$ , $\overrightarrow{B}$  และ  $G_i$
- ทำให้สามารถแก้สมการหาค่า yn+ljและ *Tn+\* สำหรับ i = l,...,m
- 4. บันทึกค่า อุณหภูมิ และความเข้มข้นซัลเฟอร์ไดออกไซด์ ณ จุดทางออกของเครื่องปฏิกรณ์ และ พร้อมจะแสดงเป็นกราฟ แสดงให้ดุ.ได้ตลอดเวลา *' V I* ■ ■ , 0 *À*<sup>y</sup>
- 5. กระทำซำขันตอน 3 และ 4 ไปจนถึงค่าการคำนวณ ณ เวลาทีตองการ

ส่วนผังการทำงานของโปรแกรมคอมพิวเตอร์ ที่ใช้จำลองการทำงานเครื่องปฏิกรณ์ แสดง ได้ดังหน้าถัดไป

#### **MAIN PROGRAME FLOWCHART**

**CANTING BY AT RIVER** 

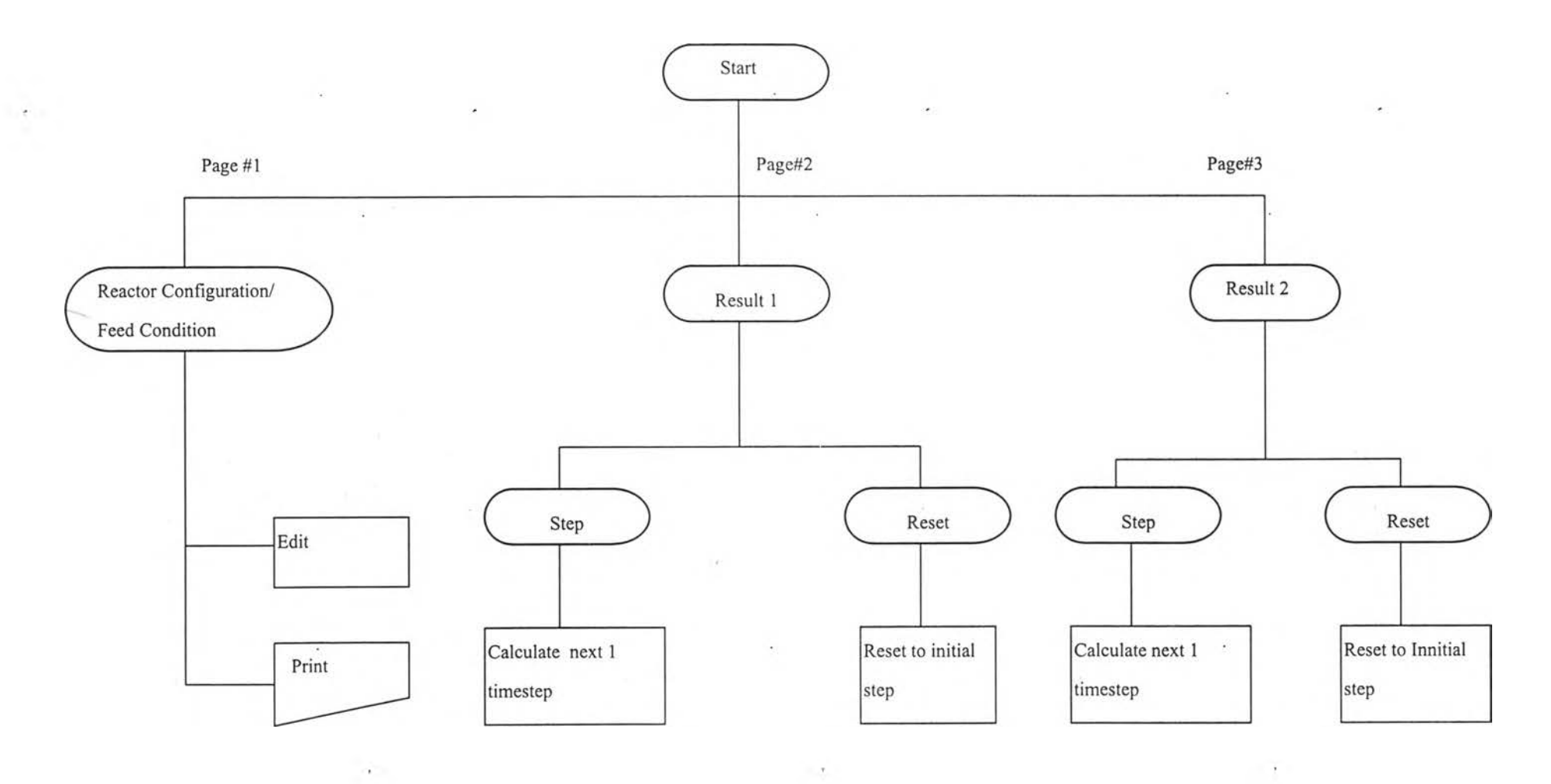

รูปที่ 4-1 แสดงผังการทำงาน ของโปรแกรมคอมพิวเตอร์ แบบจำลองเครื่องปฏิกรณ์ ส่วนโปรแกรมหลัก

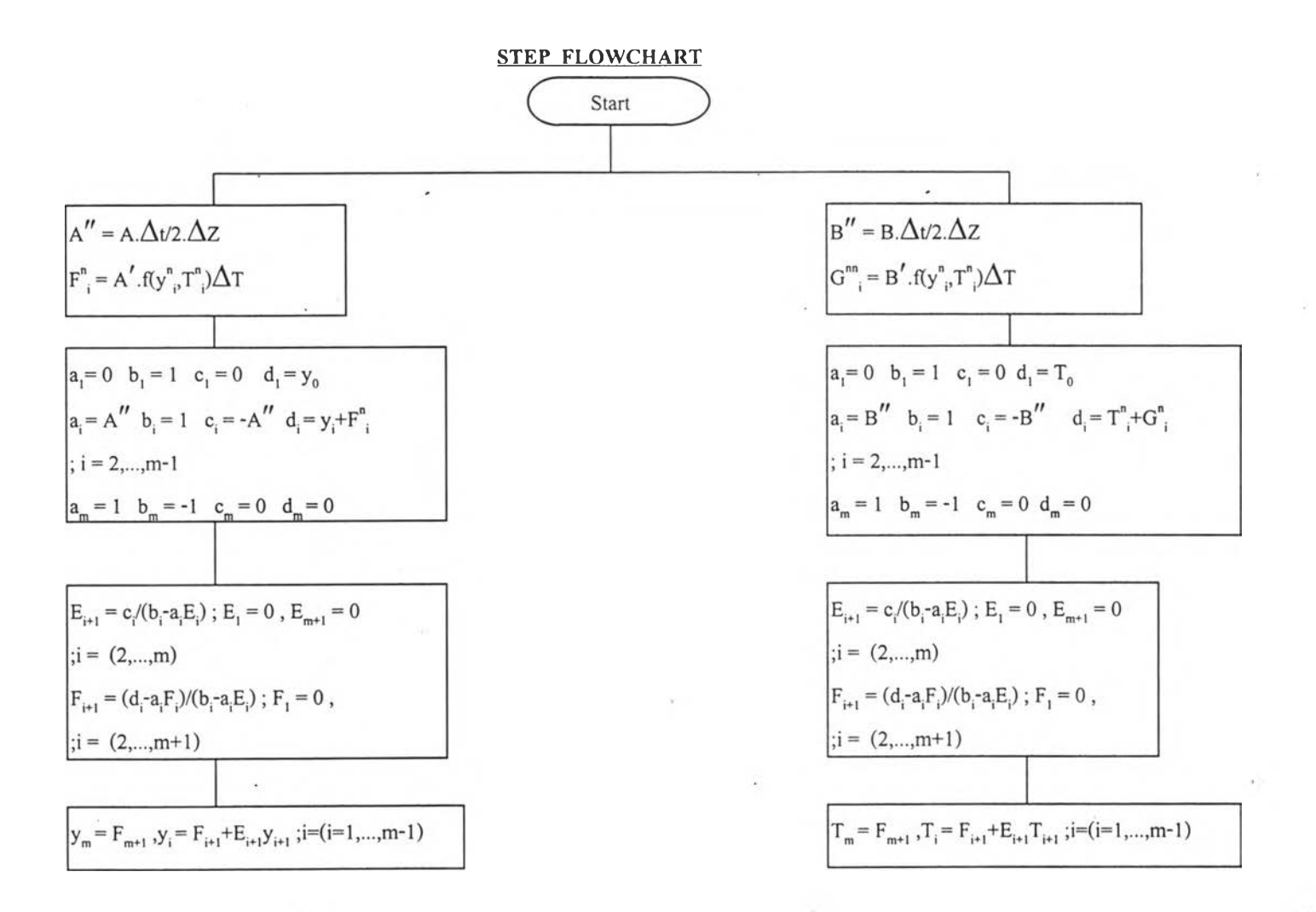

รูปที่ 4-2 แสดงผังการทำงาน ของโปรแกรมคอมพิวเตอร์ แบบจำลองเครื่องปฏิกรณ์ ส่วนโปรแกรมย่อย